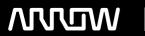

# **Enterprise Computing Solutions - Education Services**

# TRAINING OFFERING

Vous pouvez nous joindre ici

Email: training.ecs.fr@arrow.com Phone: 01 49 97 50 00

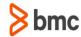

# **Control-M 20.x: Fundamentals Operating**

DURÉE: CODE: PRIX H.T.:

BMC AUTO-CMFO-0920 8 Hours (1 day) €815.00

## **Description**

Control-M makes it easy to define, schedule, manage and monitor application workflows, ensuring visibility and reliability, and improving SLAs. Control-M Users can monitor and manage multi-application workflows from a single point of control with full access to logs and output.

This instructor-led training helps participants to understand how to monitor your workflows and identify potential problems. The topics covered are using Viewpoints to monitor active jobs and performing necessary job actions, monitoring alerts, and file transfers.

## **Objectifs**

- »List the basic Control-M operations
- »Understand the different Control-M Roles and their responsibilities in the Control-Menvironment
- »Work with Control-M Web interface
- »Navigate through the Monitoring domain
- »Use the Configuration domain to monitor Control-M components and their status
- »Monitor and manage job processing in the Control-M environment
- »Use Properties pane to access job details
- »Use Find functionality to search for jobs
- »Use Neighborhood functionality to search for jobs in the neighborhood
- »Use Alerts panel to monitor alerts
- »Manage the alerts using various actions
- »Work with Historical and Archived data
- »Use Control-M MFT Dashboard to monitor the file transfers that happen across multiple platforms

## **Audience**

- »Operators
- »Schedulers
- »Administrators
- »Consultants

#### **Programme**

#### Module 2: Monitoring Control-M Jobs

- » Introduction to Monitoring Interfaces
- » Introduction to Control-M Web

#### Module 1: Introduction to Control-M Operations » Introduction to Monitoring Domain

- » Introduction to Control-M Operations » Control-M Roles and their Responsibilities
- » Active Environment and New Day Process » Introduction to Configuration domain

#### Module 3: Identifying Job Details and Dependencies Module 4: Managing Control-M Jobs

- » Finding a Job and Neighborhood Jobs
- » Finding a Service

» Perform Job Actions

» Accessing Job Details

- » Order Jobs, Folders, and Services
- » Alerts

# Module 5: Working with History and Archived Data

» Historical Viewpoint» Archive Search

Module 6: Control-M MFT Dashboard

» Working with Control-M MFT Dashboard

# Dates de session

Sur demande. Merci de nous contacter

# Informations Complémentaires

Cette formation est également disponible sous forme de formation sur site. Veuillez nous contacter pour en savoir plus.